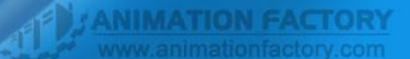

- **• Региональная электронная система мониторинга реализации комплексного проекта модернизации образования** (КПМО) в Пермском крае создается для сбора, накопления, первичной обработки, анализа и передачи федеральным службам мониторинга данных индикаторов и показателей реализации КПМО.
- Сбор, группировка, внесение мониторинговой информации осуществляется на основании региональных регламентов, разработка которых осуществляется после принятия соответствующих федеральных регламентов и на их основании.
- **• Целью** системы электронного мониторинга является формирование отчетов в автоматизированном формате о ходе реализации проекта в субъектах РФ.

**• Структура региональной системы:**

•Уровни организации

•Категории пользователей

•Форматы данных

•Расписание

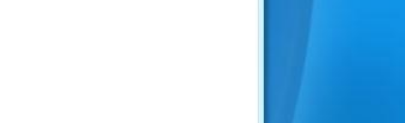

- **• Уровни организации и категории пользователей:**
	- •Уровень

•образовательного учреждения •эксперт

•оператор

•муниципальный •эксперт

•оператор

•региональный •эксперт

•оператор

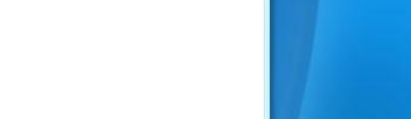

**• Категории пользователей:**

•Эксперт:

- •подготовка и предоставление оператору индикаторов и показателей своего уровня
- •оценка индикаторов и показателей, представляемых нижестоящими уровнями мониторинга
- •обеспечение своевременности, полноты и достоверности предоставляемой информации
- •подготовка необходимых документов в печатном виде
- •Оператор:
	- •прием информации от экспертов
	- •своевременное и точное внесение информации в мониторинговые таблицы в сети Интернет

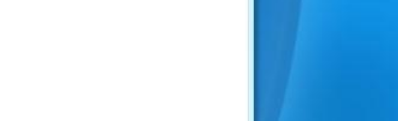

- **• Обязанности операторов:**
	- •РО:

•получает данные от экспертов и заполняет мониторинговые таблицы в соответствии со сроками отчетности

- •создает планы доступа к мониторинговым таблицам для всех операторов
- •вносит изменения в регистрационные данные региона на сайте мониторинга
- •реализует консалтинговую деятельность операторов
- •МО:
	- •получает данные от экспертов и заполняет мониторинговые таблицы в соответствии со сроками отчетности
	- •создает планы доступа к мониторинговым таблицам для операторов уровня ОУ
	- •ведет консалтинговую деятельность операторов уровня образовательных учреждений

•ООУ:

•получает данные от экспертов и заполняет мониторинговые таблицы ОУ в соответствии со сроками отчетности

## **• Заполнение электронных таблиц:**

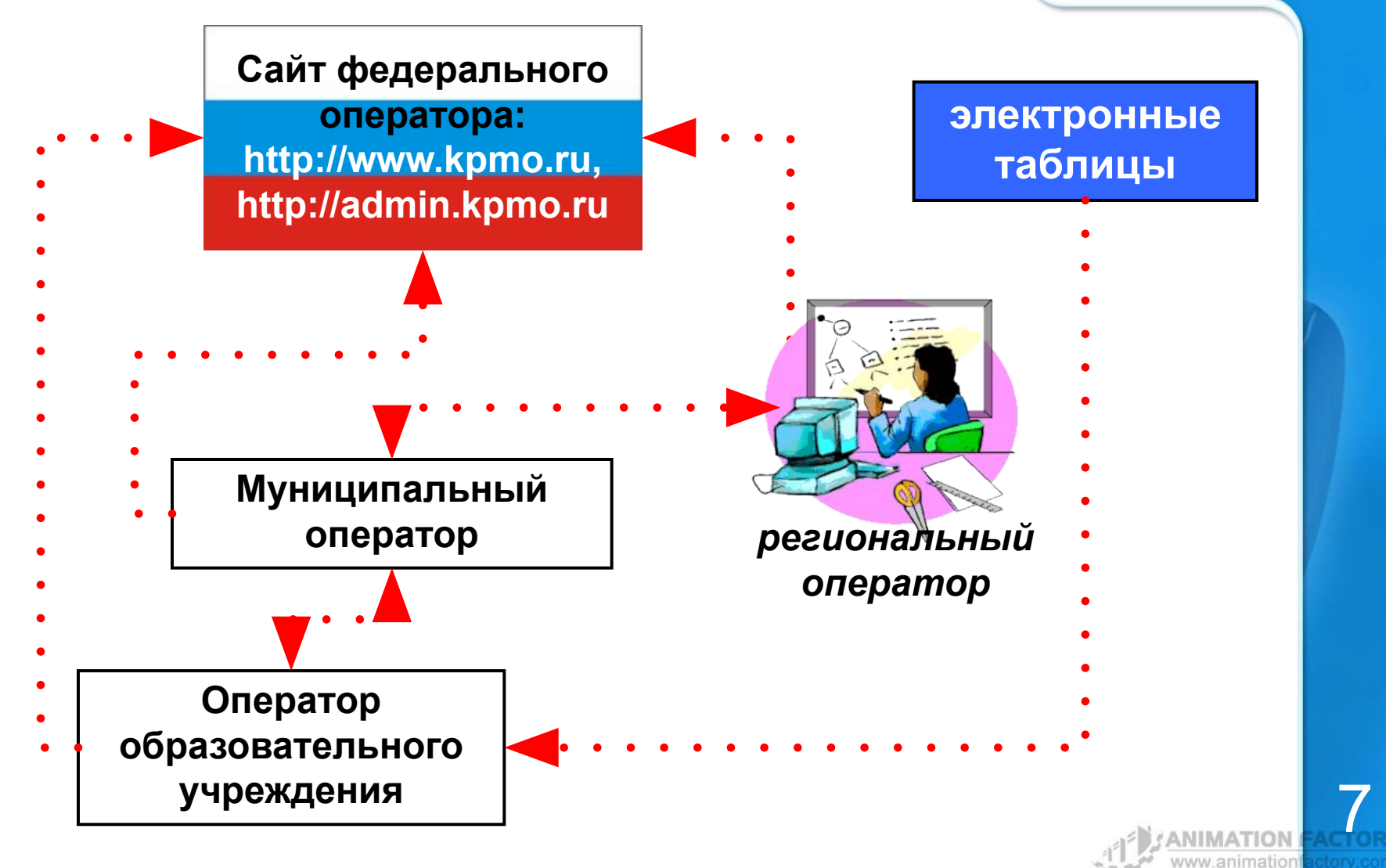

**• Типы таблиц:**

# **•Таблицы**

- •Ежемесячная
- •Ежеквартальная
- •Ежегодная
- •Полная

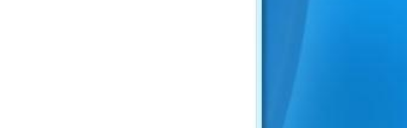

**• Параметры таблицы:**

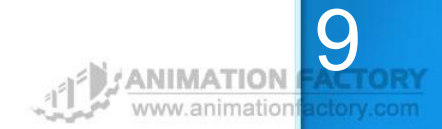

**• Распределение электронных таблиц:**

#### •ООУ

- **• РКП-пр.у (ООУ) «Промежуточные данные для определения достижения взятых обязательств по внедрению КПМО субъектом РФ». Тип таблицы: ежемесячная.**
- **• РКП-у (ООУ) «Данные по общеобразовательным учреждениям, действительные на начало проекта КПМО». Тип таблицы: полная.**

#### •МО

- **• РКП-пр.м «Промежуточные данные для определения достижения взятых обязательств по внедрению КПМО».**
- **• РКП-пр.у (МО) «Промежуточные данные для определения достижения взятых обязательств по внедрению КПМО субъектом РФ». Тип таблицы: ежемесячная.**
- **РКП-ат. «Сведения о проведении итоговой аттестации учащихся IX в новой форме за отчетный период».**

#### •РО

- **• Таблица: РКП-з. Обязательства субъекта РФ Пермский край по количественным показателям реализации РКПМО.**
- **• РКП-р (РО) «Данные регионального уровня, действительные на начало проекта».**
- **РКП-егэ. «Сведения о проведении итоговой аттестации в форме ЕГЭ за отчетный период».**
- **• РКП-пр.м. «Сведения по 5 и 6 направлению реализации РКПМО».**
- **• РКП-пр.р (РЭ) «Результаты региональной экспертизы».**
- **• РКП-пр.р (РО) «Промежуточные данные для определения достижения взятых обязательств по внедрению КПМО субъектом РФ».**
- **• РКП-д/м (РО). «Мониторинг выполнения контрольных мероприятий по внедрению комплексного проекта модернизации образования муниципальным образованием …. субъекта РФ ……..».**

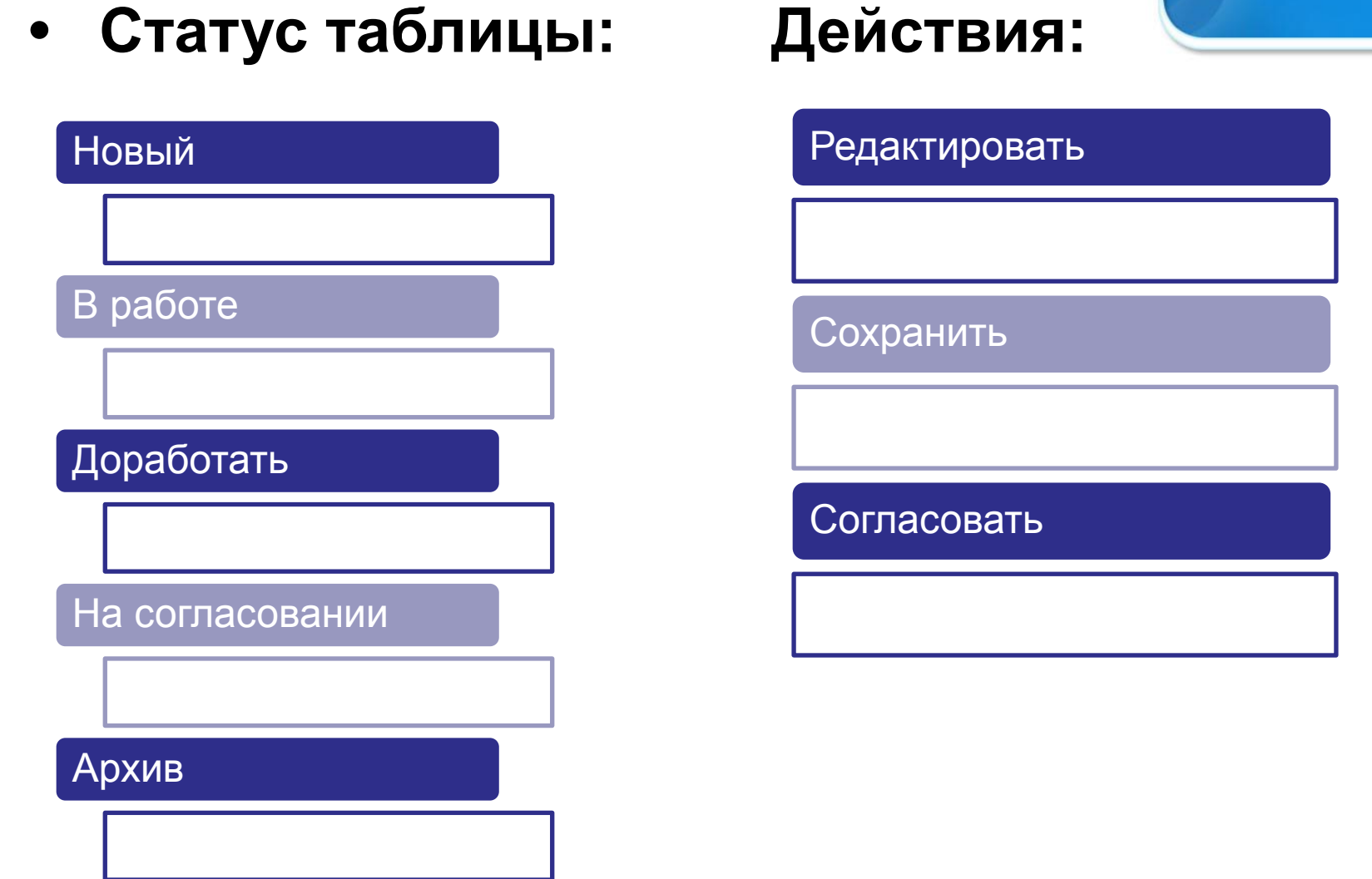

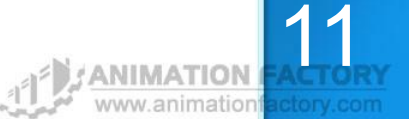

- **• Общие рекомендации:**
- 1. Требование к формату даты: чч.мм.гггг (ч число, м - месяц, г-год).
- 2. В строке «ссылка на страницу в сети Интернет» исключены русские буквы или недопустимые в написании ссылок символы - система откажется принять такую запись.
- 3. Следует помнить, что при заполнении ежемесячных таблиц: вначале заполняются таблицы уровня ООУ, а лишь после этого таблицы уровня МО.

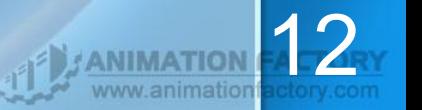

## **• Важные замечания:**

**1. Для ООУ:** если учреждение имеет филиал, и этот филиал не является отдельным юридическим лицом, все данные по филиалу приплюсовываются к показателям данного ОУ. Например: если в ОУ число учащихся IX классов составляет 43 ученика, а число учащихся IX классов в филиале составляет 24 ученика, то в показателе «Количество (текущее) учащихся IX классов» ставится число 67. **2. Для МО и ООУ:** в случае заполнения краткосрочных (например, действующих до 31 октября) или ежемесячных таблиц не стоит тянуть с отправкой таблицы на согласование. Региональный оператор подтверждает очень большое количество таблиц, поэтому если в качестве конечного срока указано 31 октября, таблица должна быть отправлена на согласование не менее чем за пять рабочих (!) дней до истечения указанного срока.

## **• Важные замечания:**

- **3. Перед началом работы** следует обновлять кэш Интернет (В «Обозревателе Интернет» пункт основного меню «Сервис», далее – «Свойства обозревателя» – закладка «Общие» кнопка «Удалить файлы» (удалить временные файлы Интернет)). Это позволит избежать проблем при сохранении данных и облегчит работу с системой.
- **4. Рекомендуется обобщать вопросы операторов образовательных учреждений** и далее передавать их региональному оператору, поскольку ввиду большого количества ОУ региональный оператор не сможет ответить сразу всем желающим, а вопросы часто повторяются.
- **5. Следует регулярно просматривать FAQ** для операторов (на Информационной странице для операторов) – может быть, подобный вопрос уже задавался, и ответ опубликован.

14

**6. В случае, если таблицы отправлены на доработку,**  необходимо связаться с региональным оператором.

# **БЛАГОДАРЮ ЗА ВНИМАНИЕ**

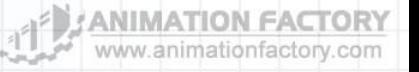

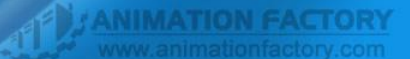